Network Working Group INTERNET-DRAFT Expires in: April 2006

> Scott Poretsky Reef Point Systems

 Shankar Rao Qwest Communications

October 2005

**Methodology Guidelines for Accelerated Stress Benchmarking [<draft-ietf-bmwg-acc-bench-meth-04.txt>](https://datatracker.ietf.org/doc/html/draft-ietf-bmwg-acc-bench-meth-04.txt)**

Intellectual Property Rights (IPR) statement:

By submitting this Internet-Draft, each author represents that any applicable patent or other IPR claims of which he or she is aware have been or will be disclosed, and any of which he or she becomes aware will be disclosed, in accordance with [Section 6 of BCP 79.](https://datatracker.ietf.org/doc/html/bcp79#section-6)

## Status of this Memo

 By submitting this Internet-Draft, I certify that any applicable patent or other IPR claims of which I am aware have been disclosed, and any of which I become aware will be disclosed, in accordance with [RFC 3668](https://datatracker.ietf.org/doc/html/rfc3668).

 Internet-Drafts are working documents of the Internet Engineering Task Force (IETF), its areas, and its working groups. Note that other groups may also distribute working documents as Internet-Drafts.

 Internet-Drafts are draft documents valid for a maximum of six months and may be updated, replaced, or obsoleted by other documents at any time. It is inappropriate to use Internet-Drafts as reference material or to cite them other than as "work in progress."

 The list of current Internet-Drafts can be accessed at <http://www.ietf.org/ietf/1id-abstracts.txt>.

 The list of Internet-Draft Shadow Directories can be accessed at [http://www.ietf.org/shadow.html.](http://www.ietf.org/shadow.html)

## Copyright Notice

Copyright (C) The Internet Society (2005). All Rights Reserved.

#### ABSTRACT

 Routers in an operational network are simultaneously configured With multiple protocols and security policies while forwarding traffic and being managed. To accurately benchmark a router for deployment it is necessary that the router be tested in these simultaneous operational conditions, which is known as Stress Testing. This document provides the Methodology Guidelines for

 performing Stress Benchmarking of networking devices. Descriptions of Test Topology, Benchmarks and Reporting Format are provided in addition to procedures for conducting various test cases. The methodology is to be used with the companion terminology document  $[4]$  $[4]$ . These guidelines can be used as the basis for additional methodology documents that benchmark specific network technologies under accelerated stress.

Poretsky and Rao [Page 1]

<span id="page-2-1"></span>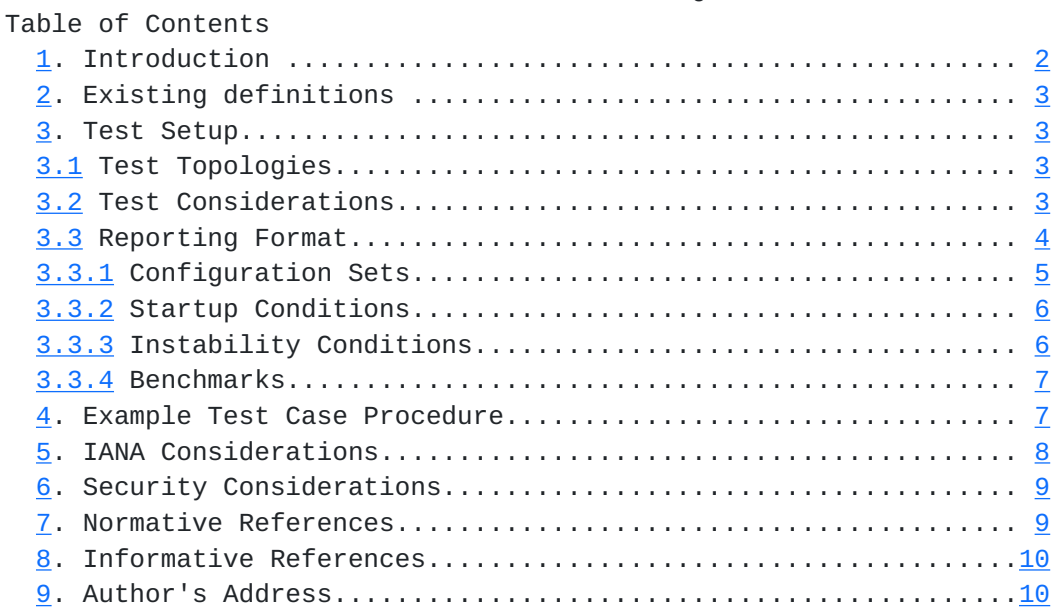

# <span id="page-2-0"></span>**[1.](#page-2-0) Introduction**

 **Router testing benchmarks have consistently been made in a monolithic** fashion wherein a single protocol or behavior is measured in an isolated environment. It is important to know the limits for a networking device's behavior for each protocol in isolation, however this does not produce a reliable benchmark of the device's behavior in an operational network.

 Routers in an operational network are simultaneously configured with multiple protocols and security policies while forwarding traffic and being managed. To accurately benchmark a router for deployment it is necessary to test that router in operational conditions by simultaneously configuring and scaling network protocols and security policies, forwarding traffic, and managing the device. It is helpful to accelerate these network operational conditions with Instability Conditions  $[4]$  $[4]$  so that the networking devices are stress tested.

 This document provides the Methodology for performing Stress Benchmarking of networking devices. Descriptions of Test Topology, Benchmarks and Reporting Format are provided in addition to procedures for conducting various test cases. The methodology is to be used with the companion terminology document  $[4]$  $[4]$ .

 Stress Testing of networking devices provides the following benefits: 1. Evaluation of multiple protocols enabled simultaneously as configured in deployed networks

- 2. Evaluation of System and Software Stability
- 3. Evaluation of Manageability under stressful conditions
- 4. Identification of Buffer Overflow conditions
- 5. Identification of Software Coding bugs such as:
	- a. Memory Leaks
- b. Suboptimal CPU Utilization
- c. Coding Logic

Poretsky and Rao **[Page 2]** 

<span id="page-4-1"></span>These benefits produce significant advantages for network operations:

- 1. Increased stability of routers and protocols
- 2. Hardened routers to DoS attacks
- 3. Verified manageability under stress
- 4. Planning router resources for growth and scale

#### <span id="page-4-0"></span>**[2.](#page-4-0) Existing definitions**

 **The key words "MUST", "MUST NOT", "REQUIRED", "SHALL", "SHALL NOT",** "SHOULD", "SHOULD NOT", "RECOMMENDED", "MAY", and "OPTIONAL" in this document are to be interpreted as described in [BCP 14,](https://datatracker.ietf.org/doc/html/bcp14) [RFC 2119](https://datatracker.ietf.org/doc/html/rfc2119) [\[6](#page-18-3)]. [RFC 2119](https://datatracker.ietf.org/doc/html/rfc2119) defines the use of these key words to help make the intent of standards track documents as clear as possible. While this document uses these keywords, this document is not a standards track document.

Terms related to Accelerated Stress Benchmarking are defined in [[4\]](#page-16-0).

3. Test Setup

#### 3.1 Test Topologies

 Figure 1 shows the physical configuration to be used for the methodologies provided in this document. The number of interfaces between the tester and DUT will scale depending upon the number of control protocol sessions and traffic forwarding interfaces. A separate device may be required to externally manage the device in the case that the test equipment does not support such functionality. Figure 2 shows the logical configuration for the stress test methodologies. Each plane may be emulated by single or multiple test equipment.

# 3.2 Test Considerations

 The Accelerated Stress Benchmarking test can be applied in service provider test environments to benchmark DUTs under stress in an environment that is reflective of an operational network. A particular Configuration Set is defined and the DUT is benchmarked using this configuration set and the Instability Conditions. Varying Configuration Sets and/or Instability Conditions applied in an iterative fashion can provide an accurate characterization of the DUT to help determine future network deployments.

Poretsky and Rao [Page 3]

<span id="page-6-1"></span>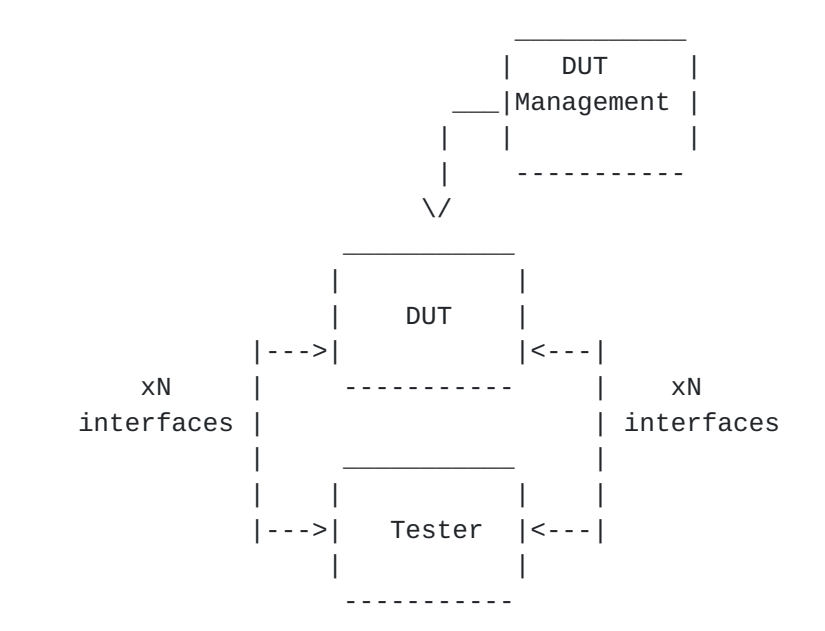

Figure 1. Physical Configuration

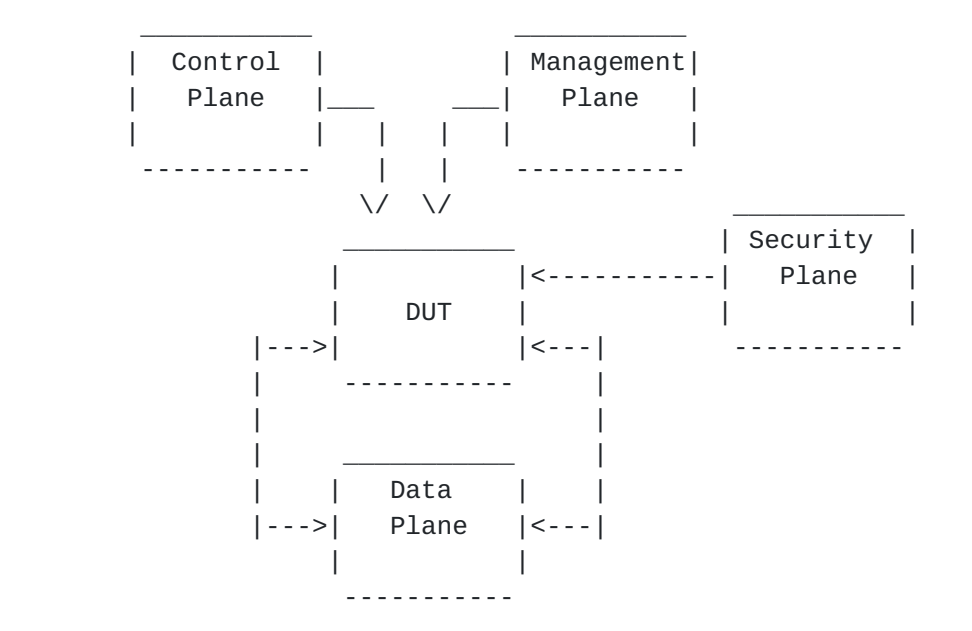

Figure 2. Logical Configuration

# <span id="page-6-0"></span>**[3.3](#page-6-0) Reporting Format**

 Each methodology requires reporting of information for test repeatability when benchmarking the same or different devices. The information that are the Configuration Sets, Instability

Conditions, and Benchmarks, as defined in  $[4]$  $[4]$ . Example reporting formats for each are provided below.

Poretsky and Rao **[Page 4]** 

<span id="page-8-0"></span>3.3.1 Configuration Sets

 Configuration Sets may include and are not limited to the following examples.

 Example Routing Protocol Configuration Set- PARAMETER UNITS BGP Enabled/Disabled Number of EBGP Peers Peers Number of IBGP Peers Peers Number of BGP Route Instances Routes Number of BGP Installed Routes Routes MBGP Enabled/Disabled Number of MBGP Route Instances Routes Number of MBGP Installed Routes Routes IGP Enabled/Disabled IGP-TE Enabled/Disabled Number of IGP Adjacencies Adjacencies Number of IGP Routes **Routes** Number of Nodes per Area **Nodes**  Example MPLS Protocol Configuration Set- PARAMETER UNITS MPLS-TE Enabled/Disabled Number of Tunnels as Ingress Tunnels Number of Tunnels as Mid-Point Tunnels Number of Tunnels as Egress Tunnels LDP Enabled/Disabled Number of Sessions Sessions Number of FECs FECs Example Multicast Protocol Configuration Set- PARAMETER UNITS PIM-SM Enabled/Disabled RP Enabled/Disabled Number of Multicast Groups Groups MSDP Enabled/Disabled Example Data Plane Configuration Set- PARAMETER UNITS Traffic Forwarding Traffic Forwarding Aggregate Offered Load bps (or pps) Number of Ingress Interfaces humber Number of Egress Interfaces humber TRAFFIC PROFILE Packet Size(s) bytes Offered Load (interface) array of bps

Number of Flows number

Encapsulation(flow) array of encapsulation type

Poretsky and Rao **[Page 5]** 

<span id="page-10-1"></span>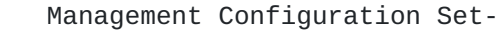

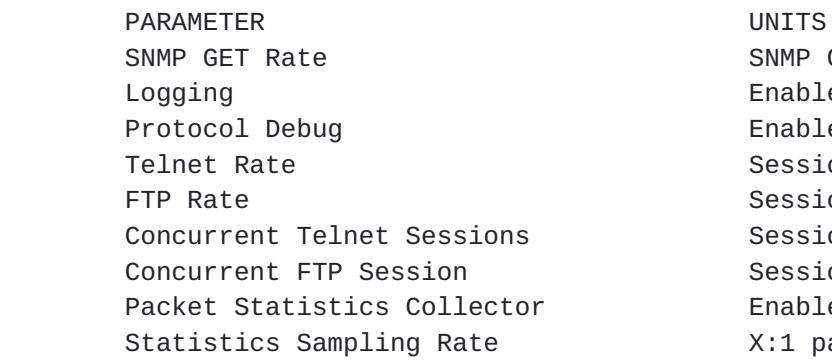

 Security Configuration Set - PARAMETER UNITS Packet Filters **Enabled/Disabled** Number of Filters For-Me **number**  Number of Filter Rules For-Me number Number of Traffic Filters **number**  Number of Traffic Filter Rules number IPsec tunnels number SSH Enabled/Disabled Number of simultaneous SSH sessions number RADIUS **Enabled/Disabled** TACACS Enabled/Disabled

SNMP Gets/minute Enabled/Disabled Enabled/Disabled Sessions/Hour Sessions/Hour Sessions Sessions Enabled/Disabled X:1 packets

#### <span id="page-10-0"></span>**[3.3.2](#page-10-0) Startup Conditions**

# **Startup Conditions may include and are not limited to the following** examples:

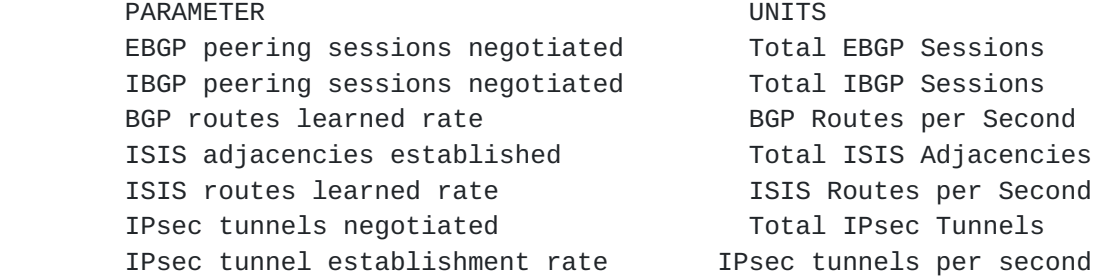

#### <span id="page-10-2"></span>**[3.3.3](#page-10-2) Instability Conditions**

# **Instability Conditions may include and are not limited to the** following examples:

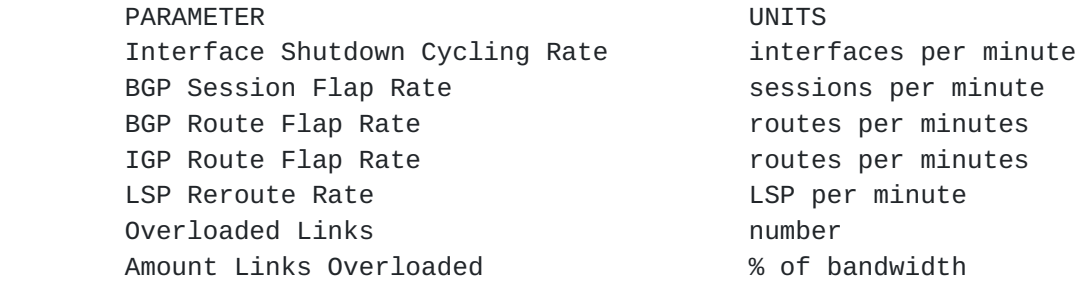

 FTP Rate Mb/minute IPsec Tunnel Flap Rate Filter Policy Changes **policies** per hour SSH Session Restart SSH sessions per hour Poretsky and Rao [Page 6]

Telnet Session Restart Telnet session per hour

<span id="page-12-1"></span>

# <span id="page-12-0"></span>**[3.3.4](#page-12-0) Benchmarks**

Benchmarks are as defined in  $[1]$  and listed as follow: PARAMETER UNITS PHASE Stable Aggregate Forwarding Rate pps Startup Stable Latency seconds Startup Stable Session Count and Sessions Startup Unstable Aggregate Forwarding Rate pps Instability Degraded Aggregate Forwarding Rate pps Instability Ave. Degraded Aggregate Forwarding Rate pps Instability Unstable Latency **Seconds** Instability Unstable Uncontrolled Sessions Lost sessions Instability Recovered Aggregate Forwarding Rate pps Recovery Recovered Latency **Recovery** seconds Recovery Recovery Time seconds Recovery Recovered Uncontrolled Sessions Lost sessions Recovery

# <span id="page-12-2"></span>**[4.](#page-12-2) Example Test Case Procedure**

## **1. Report Configuration Set**

 BGP Enabled 10 EBGP Peers 30 IBGP Peers 500K BGP Route Instances 160K BGP FIB Routes

 ISIS Enabled ISIS-TE Disabled 30 ISIS Adjacencies 10K ISIS Level-1 Routes 250 ISIS Nodes per Area

 MPLS Disabled IP Multicast Disabled

 IPsec Enabled 10K IPsec tunnels 640 Firewall Policies 100 Firewall Rules per Policy

 Traffic Forwarding Enabled Aggregate Offered Load 10Gbps 30 Ingress Interfaces 30 Egress Interfaces Packet Size(s) = 64, 128, 256, 512, 1024, 1280, 1518 bytes Forwarding Rate[1..30] = 1Gbps 10000 Flows  $Encapsulation[1..5000] = IPv4$ 

Encapsulation[5001.10000] = IPsec

Poretsky and Rao [Page 7]

<span id="page-14-0"></span> Logging Enabled Protocol Debug Disabled SNMP Enabled SSH Enabled 20 Concurrent SSH Sessions FTP Enabled RADIUS Enabled TACACS Disabled Packet Statistics Collector Enabled

2. Begin Startup Conditions with the DUT

 10 EBGP peering sessions negotiated 30 EBGP peering sessions negotiated 1K BGP routes learned per second 30 ISIS Adjacencies 1K ISIS routes learned per second 10K IPsec tunnels negotiated

3. Establish Configuration Sets with the DUT

4. Report Stability Benchmarks as follow:

 Stable Aggregate Forwarding Rate Stable Latency Stable Session Count

 It is RECOMMENDED that the benchmarks be measured and recorded at one-second intervals.

5. Apply Instability Conditions

```
 Interface Shutdown Cycling Rate = 1 interface every 5 minutes
BGP Session Flap Rate = 1 session every 10 minutes
BGP Route Flap Rate = 100 routes per minute
ISIS Route Flap Rate = 100 routes per minute
IPsec Tunnel Flap Rate = 1 tunnel per minute
Overloaded Links = 5 of 30
Amount Links Overloaded = 20%
SNMP GETs = 1 per sec
SSH Restart Rate = 10 sessions per hour
FTP Restart Rate = 10 transfers per hour
FTP Transfer Rate = 100 Mbps
Statistics Sampling Rate = 1:1 packets
```
6. Apply Instability Condition specific to test case.

Poretsky and Rao **[Page 8]** 

<span id="page-16-3"></span> 7. Report Instability Benchmarks as follow: Unstable Aggregate Forwarding Rate Degraded Aggregate Forwarding Rate Ave. Degraded Aggregate Forwarding Rate Unstable Latency Unstable Uncontrolled Sessions Lost

 It is RECOMMENDED that the benchmarks be measured and recorded at one-second intervals.

- 8. Stop applying all Instability Conditions
- 9. Report Recovery Benchmarks as follow:

 Recovered Aggregate Forwarding Rate Recovered Latency Recovery Time Recovered Uncontrolled Sessions Lost

 It is RECOMMENDED that the benchmarks be measured and recorded at one-second intervals.

 10. Optional - Change Configuration Set and/or Instability Conditions for next iteration

# <span id="page-16-1"></span>**[5.](#page-16-1) IANA Considerations**

 **This document requires no IANA considerations.**

#### <span id="page-16-2"></span>**[6.](#page-16-2) Security Considerations**

 **Documents of this type do not directly affect the security of** the Internet or of corporate networks as long as benchmarking is not performed on devices or systems connected to operating networks.

## <span id="page-16-4"></span>**[7.](#page-16-4) Normative References**

- <span id="page-16-5"></span> [1] Bradner, S., Editor, "Benchmarking Terminology for Network Interconnection Devices", [RFC 1242](https://datatracker.ietf.org/doc/html/rfc1242), October 1991.
- [2] Mandeville, R., "Benchmarking Terminology for LAN Switching Devices", [RFC 2285,](https://datatracker.ietf.org/doc/html/rfc2285) June 1998.
- [3] Bradner, S. and McQuaid, J., "Benchmarking Methodology for Network Interconnect Devices", [RFC 2544](https://datatracker.ietf.org/doc/html/rfc2544), March 1999.
- <span id="page-16-0"></span>[4] Poretsky, S. and Rao, S., "Terminology for Accelerated Stress Benchmarking", [draft-ietf-bmwg-acc-bench-term-07](https://datatracker.ietf.org/doc/html/draft-ietf-bmwg-acc-bench-term-07), work in progress, October 2005.

Poretsky and Rao **[Page 9]** 

- <span id="page-18-1"></span> [5] Poretsky, S., "Benchmarking Terminology for IGP Data Plane Route Convergence", [draft-ietf-bmwg-igp-dataplane-conv-term-08,](https://datatracker.ietf.org/doc/html/draft-ietf-bmwg-igp-dataplane-conv-term-08) work in progress, October 2005.
- <span id="page-18-3"></span> [6] Bradner, S., "Key words for use in RFCs to Indicate Requirement Levels", [RFC 2119,](https://datatracker.ietf.org/doc/html/rfc2119) March 1997.

# <span id="page-18-0"></span>**[8.](#page-18-0) Informative References**

- [RFC3871] [RFC 3871](https://datatracker.ietf.org/doc/html/rfc3871) "Operational Security Requirements for Large Internet Service Provider (ISP) IP Network Infrastructure. G. Jones, Ed.. IETF, September 2004.
- [NANOG25] "Core Router Evaluation for Higher Availability", Scott Poretsky, NANOG 25, June 8, 2002, Toronto, CA.
- [IEEECQR] "Router Stress Testing to Validate Readiness for Network Deployment", Scott Poretsky, IEEE CQR 2003.
- [CONVMETH] Poretsky, S., "Benchmarking Methodology for IGP Data Plane Route Convergence", [draft-ietf-bmwg-igp-dataplane-conv-meth-08,](https://datatracker.ietf.org/doc/html/draft-ietf-bmwg-igp-dataplane-conv-meth-08) work in progress, October 2005.

# <span id="page-18-2"></span>**[9.](#page-18-2) Author's Address**

 Scott Poretsky Reef Point Systems 8 New England Executive Park Burlington, MA 01803 USA Phone: + 1 781 395 5090 EMail: sporetsky@reefpoint.com

 Shankar Rao 1801 California Street 8th Floor Qwest Communications Denver, CO 80202 USA Phone: + 1 303 437 6643 Email: shankar.rao@qwest.com Poretsky and Rao [Page 10]

#### Full Copyright Statement

Copyright (C) The Internet Society (2005).

 This document is subject to the rights, licenses and restrictions contained in  $BCP$  78, and except as set forth therein, the authors retain all their rights.

 This document and the information contained herein are provided on an "AS IS" basis and THE CONTRIBUTOR, THE ORGANIZATION HE/SHE REPRESENTS OR IS SPONSORED BY (IF ANY), THE INTERNET SOCIETY AND THE INTERNET ENGINEERING TASK FORCE DISCLAIM ALL WARRANTIES, EXPRESS OR IMPLIED, INCLUDING BUT NOT LIMITED TO ANY WARRANTY THAT THE USE OF THE INFORMATION HEREIN WILL NOT INFRINGE ANY RIGHTS OR ANY IMPLIED WARRANTIES OF MERCHANTABILITY OR FITNESS FOR A PARTICULAR PURPOSE.

#### Intellectual Property

 The IETF takes no position regarding the validity or scope of any Intellectual Property Rights or other rights that might be claimed to pertain to the implementation or use of the technology described in this document or the extent to which any license under such rights might or might not be available; nor does it represent that it has made any independent effort to identify any such rights. Information on the procedures with respect to rights in RFC documents can be found in [BCP 78](https://datatracker.ietf.org/doc/html/bcp78) and [BCP 79.](https://datatracker.ietf.org/doc/html/bcp79)

 Copies of IPR disclosures made to the IETF Secretariat and any assurances of licenses to be made available, or the result of an attempt made to obtain a general license or permission for the use of such proprietary rights by implementers or users of this specification can be obtained from the IETF on-line IPR repository at <http://www.ietf.org/ipr>.

 The IETF invites any interested party to bring to its attention any copyrights, patents or patent applications, or other proprietary rights that may cover technology that may be required to implement this standard. Please address the information to the IETF at ietf ipr@ietf.org.

## Acknowledgement

 Funding for the RFC Editor function is currently provided by the Internet Society.

Poretsky and Rao [Page 11]